## Trucs et astuces : améliorer mes résultats de recherche

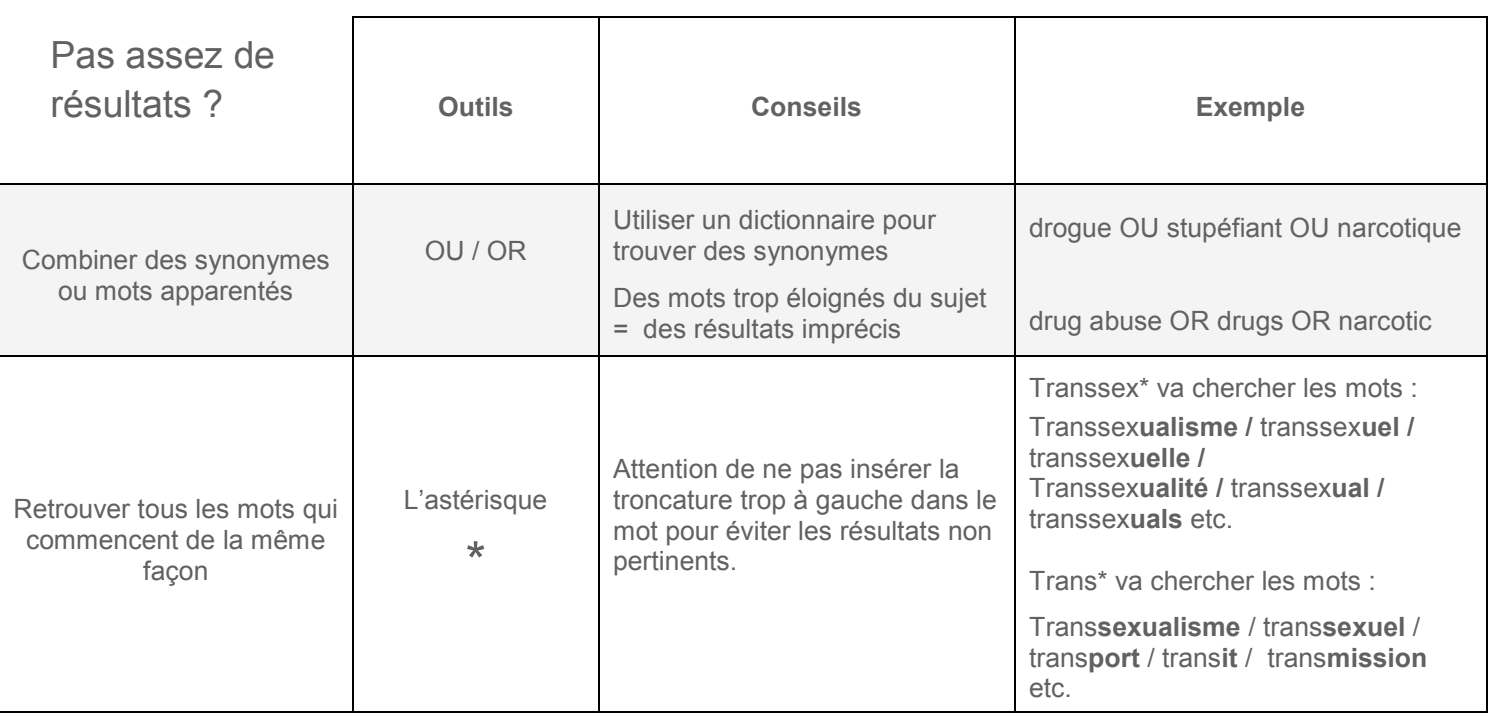

Autres trucs en vrac :

- Utilisez des termes plus généraux;
- Utilisez un dictionnaire pour trouver davantage de synonymes et mots apparentés;
- Choisissez une base de données recommandée sur le site de votre bibliothèque;
- Faites appel à un bibliothécaire.